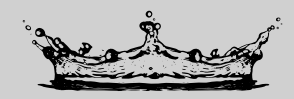

## KRONFNRACH

Informationen für den Endverbraucher **Wichtige Hinweise**

(Bei Nichteinhaltung und damit verbundenen Schäden am Produkt wird keine Haftung übernommen).

**Aufputz Tellerkopfbrausen sowie Deckeneinbaubrausen sind regelmäßig auf Kalkrückstände zu prüfen.** Die Hauptablagerung von Kalk befindet sich an den Silikon-Wasserauslässen (Antikalknoppen). Hier ist darauf zu achten, dass diese je nach Härte des Wassers einen Kalkkorken bilden, welche die Strahlen zunächst in der Richtung verstellen und später komplett verschließen. Hier muss regelmäßig manuell über die Antikalknoppen gestrichen werden, um die Noppen vom Kalk zu befreien.

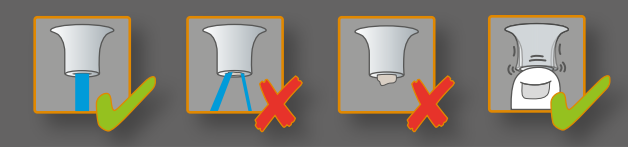

**Reinigungstip für Deckeneinbaubrausen**

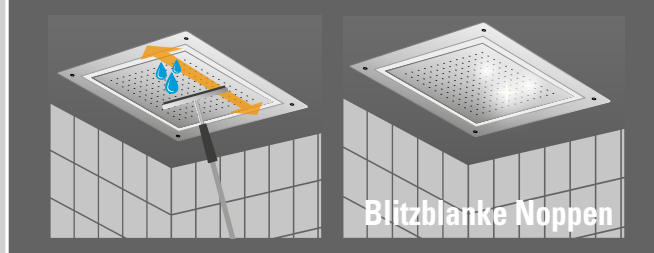

Ebenso empfehlen wir eine bedarfsgerechte Innenentkalkung der Kopfbrause. Hierfür sollte die Kopfbrause komplett vom Wandhalter abmontiert werden (bitte die Brause selbst nicht öffnen). Geben Sie in den Anschluss der Kopfbrause unter Berücksichtigung unserer Pflegehinweise einen handelsüblichen Sanitärentkalker. Nach ausreichender Einwirkzeit und Montage ist eine Kaltwasserspülung notwendig um innere Produktanhaftungen auszuschließen.

## **Information zu nachtropfenden Kopfbrausen:**

Kopfbrausen können sich nach der Anwendung über einen längeren Zeitraum entleeren, sobald diese geringste Mengen Luft ansaugen. Dieses Nachtropfen ist physikalisch bedingt und stellt keinen Produktmangel dar, der den Austausch der Brause oder einen Gewährleistungs- oder Garantieanspruch rechtfertigt.

Wir empfehlen die Kopfbrausen nach dem Duschen zum entleeren schräg und danach waagerecht zu stellen um den Vorgang zu beschleunigen.

Reinigen Sie die Brausenoppen mit Ihrem Glasabzieher während des Duschvorgangs bei fließendem Wasser – auf diese Weise kommen Sie leichter an die Brause.

Streifen Sie den Wischer dazu flächig, in alle Richtungen, über die Noppen. Dieser Reinigungsvorgang funktioniert sehr zügig und besonders effektiv – der Druckzuwachs durch gereinigte Noppen ist sofort spürbar.

**Wenn der Wasserauslass verstopft ist und nicht mehr frei wird**

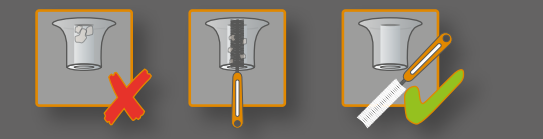

In seltenen Fällen kann es passieren, dass einzelne Noppen, zum Beispiel durch Partikel aus dem Leitungssystem verstopfen und nicht mehr frei zu bekommen sind. In diesem Fall kann es helfen den Noppenauslass mit einer handelsüblichen Dentalbürste zu reinigen.

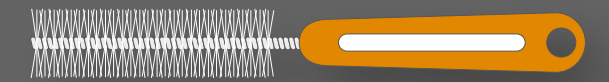

**REINIGUNGSHINWEISE**